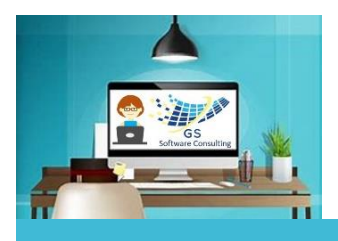

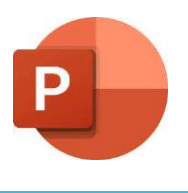

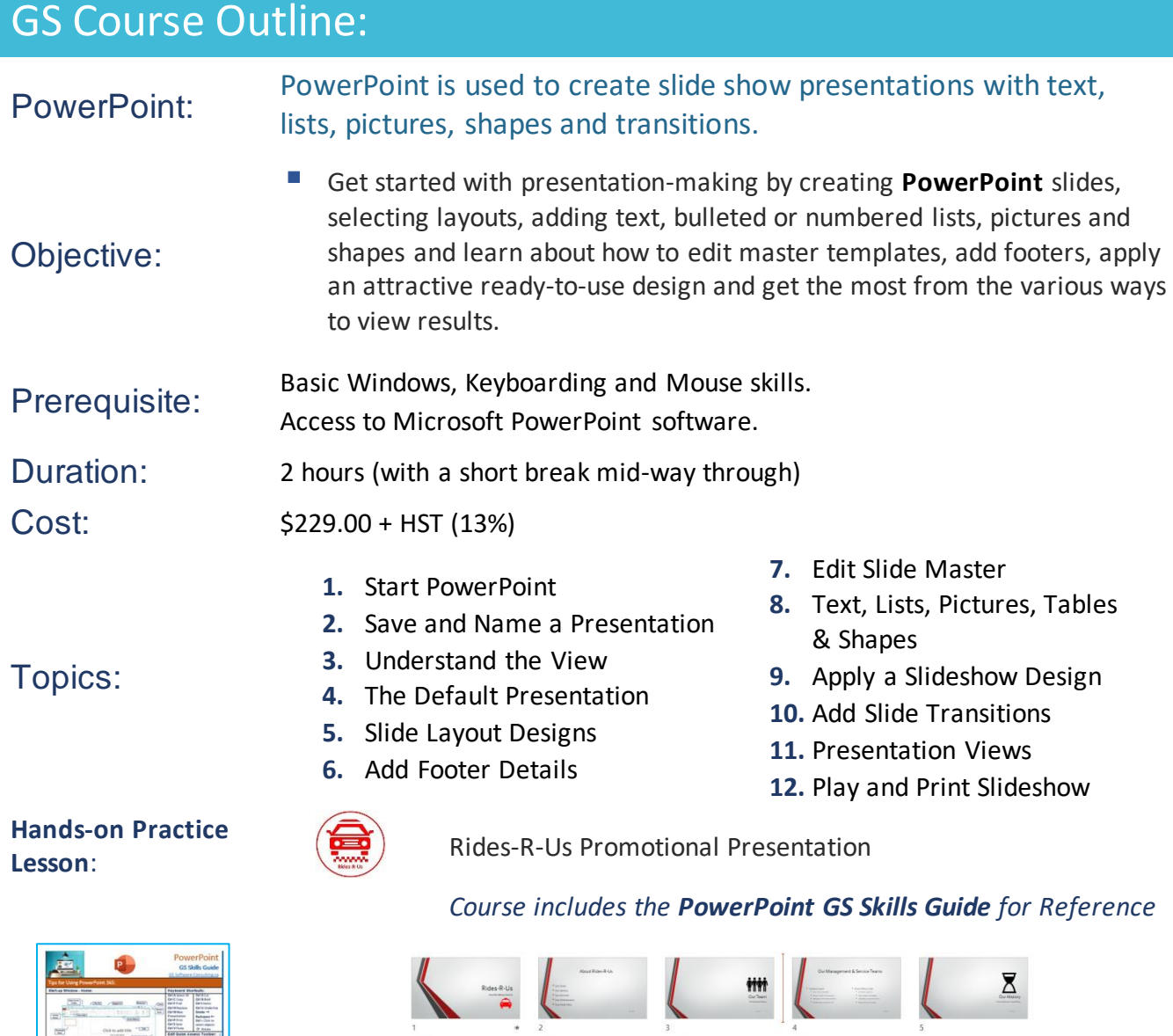

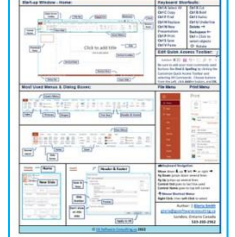

**PowerPoint GS Skills Guide**

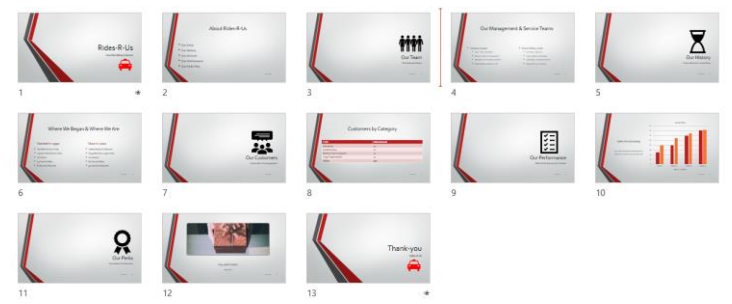

Owner, Course Author and Instructor: **|** [Gloria Smith](mailto:gloria@gssoftwareconsulting.ca) o Register email [gloria@gssoftwareconsulting.ca](mailto:gloria@gssoftwareconsulting.ca) Or Visit the [GS Bookings Calendar](https://outlook.office365.com/owa/calendar/GSSoftwareConsulting1@xCVtcTEMtytJYJnX68YYghxZDq1.onmicrosoft.com/bookings/) London, Ontario Canada **2024**